bitget是一个专业、优质的数字货币交易平台,下载官方网站非常简单。根据自 己的设备和操作系统进行下载即可。但是,为了保证账户和资产的安全,请务必注 意安装软件时的注意事项,并采取必要的安全措施。

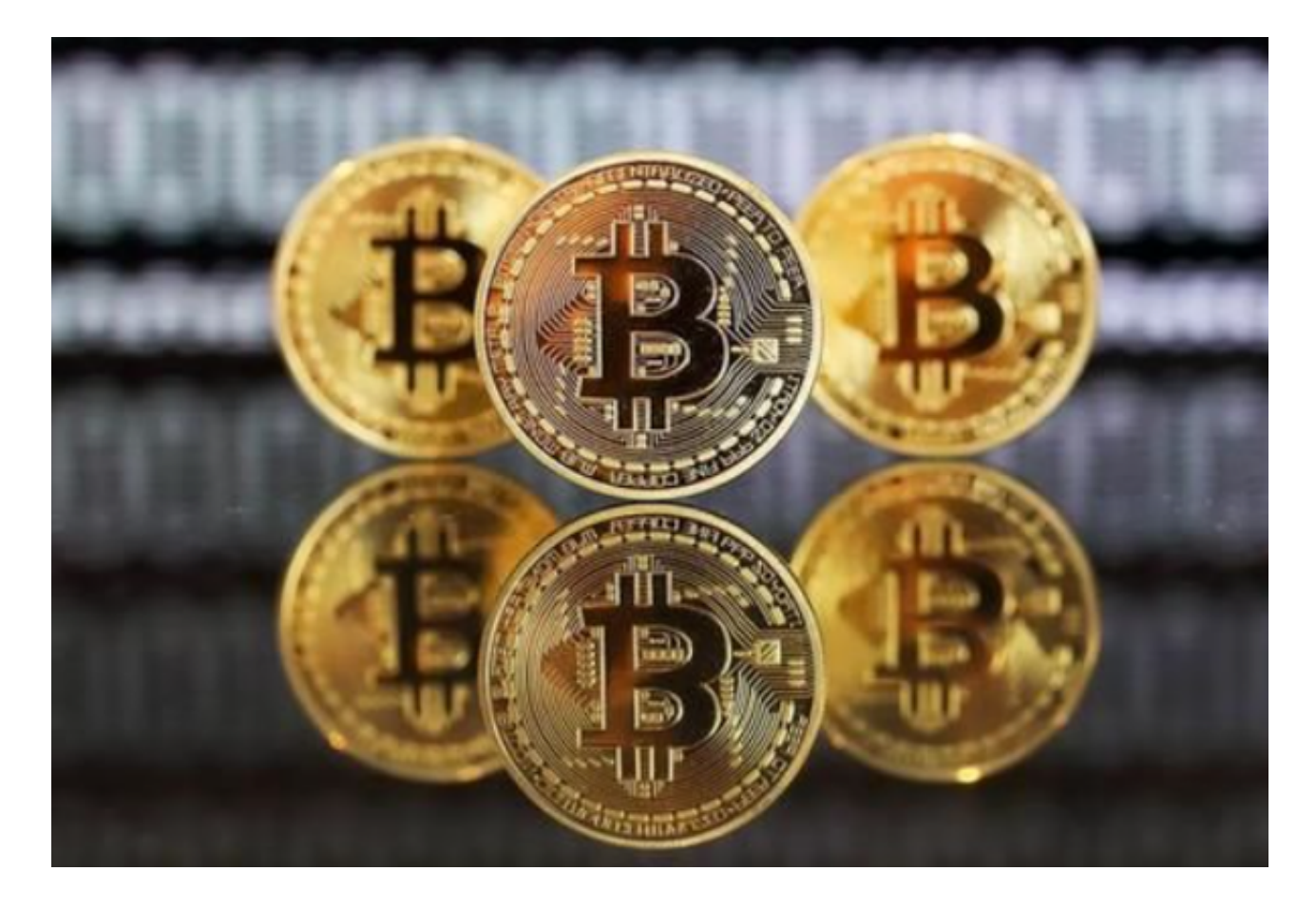

 狗狗币doge是一种由比特币分叉而来的加密货币,于2013年12月诞生。与比特 币不同的是,狗狗币的初始设定是要更容易挖掘,也就是说狗狗币的挖矿难度比比 特币低得多。那么如何购买狗狗币呢?一起来看一下。

根据自己的设备选择下载方式:

如果你是使用苹果手机, 可以在App Store上直接搜索bitget, 然后下载安装即可 。如果是使用安卓手机,则需要前往bitget官网,进行安装包的下载。如果你是PC 用户,需要下载并安装Windows或Mac的客户端程序,并根据指引进行安装和注 册即可。同时,bitget也提供了Web版交易,可以在PC端直接通过浏览器访问bitg et官网进行交易。

购买狗狗币doge步骤:

 1、选择一个虚拟货币交易所注册账号:首先,需要选择一个支持狗狗币交易的虚 拟货币交易所,如bitget。在注册时,需要提供个人信息,并完成实名认证等步骤 。

 2、充值法币或其他虚拟货币:注册并完成实名认证后,需要在交易所账户内充值 法币或其他虚拟货币,如比特币或以太坊。

 3、购买狗狗币:完成充值后,在交易所的交易界面上搜索狗狗币,并选择购买。 可以选择市价买入或限价买入,市价买入即按当前市场价格买入,限价买入则可以 设置买入价格,当市场价格达到设定价格时,自动成交。

 4、提取狗狗币:购买成功后,可以将狗狗币提取到自己的钱包中保存,也可以继 续在交易所进行交易,以获取更多收益。

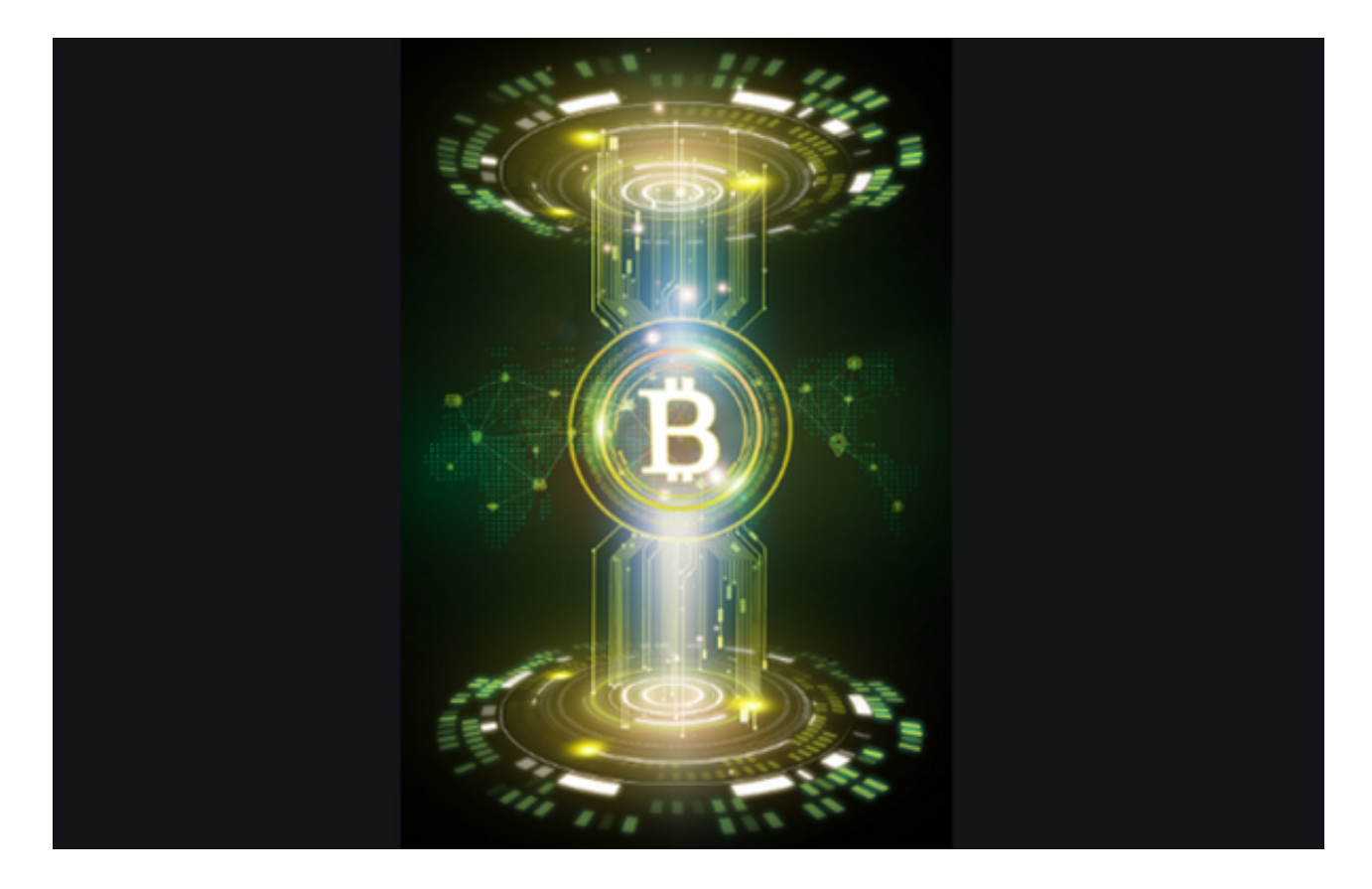

 BitGet平台还拥有非常便利的交易方式,用户可以通过Web、APP、API多种方式 进行交易。此外,BitGet还提供安卓、IOS等系统的移动端APP客户端,让用户随 时随地实时掌握行情动态,快速实现交易。